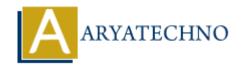

# **Top 50 PHP Interview Questions**

**Topics :** PHP Interview Questions **Written on** November 18, 2023

# **Basic PHP Concepts:**

1. What is PHP?

**Answer:** PHP (Hypertext Preprocessor) is a server-side scripting language designed for web development.

2. Explain the difference between == and === in PHP.

**Answer:** == checks for equality, and === checks for both equality and identical data types.

3. What is the purpose of the echo statement in PHP?

**Answer:** echo is used to output one or more strings.

4. What is the purpose of the \$GLOBALS variable in PHP?

**Answer:** \$GLOBALS is a PHP superglobal variable that is used to access global variables from anywhere in the script.

5. How can you include a file in PHP?

**Answer:** The include and require statements are used to include files in PHP.

## **PHP Syntax and Language Features:**

6. Explain the use of the isset() function in PHP.

**Answer:** isset() is used to check if a variable is set and is not null.

7. What is the purpose of the unset() function in PHP?

**Answer:** unset () is used to unset (destroy) a variable.

8. Explain the difference between single quotes (') and double quotes (") in PHP for string declaration.

**Answer:** Single quotes are used for simple string declarations, and variables within single quotes are not interpolated. Double quotes allow variable interpolation.

## 9. What is the purpose of the implode() function in PHP?

**Answer:** implode() is used to join array elements with a string.

## 10. Explain the foreach loop in PHP.

**Answer:** foreach is used to loop through each key/value pair in an array.

## **Web Development with PHP:**

#### 11. What is the difference between GET and POST methods in PHP?

**Answer:** GET appends data to the URL, while POST sends data in the HTTP request body.

#### 12. Explain the concept of sessions in PHP.

**Answer:** Sessions allow data to be preserved across multiple PHP pages.

#### 13. How can you set and retrieve cookies in PHP?

Answer: Cookies can be set using setcookie() and retrieved using \$\_COOKIE.

#### 14. What is the purpose of the header() function in PHP?

Answer: header() is used to send raw HTTP headers.

## 15. Explain the concept of URL rewriting in PHP.

**Answer:** URL rewriting is the process of altering or rewriting a URL to achieve specific functionalities.

#### **PHP Functions:**

#### 16. What is a PHP function?

**Answer:** A function is a block of reusable code that performs a specific task.

## 17. How do you declare a function in PHP?

**Answer:** Functions are declared using the function keyword.

## 18. Explain the difference between return and echo in PHP functions.

**Answer:** return is used to return a value from a function, while echo is used to output data.

#### 19. What is a recursive function in PHP?

**Answer:** A recursive function is a function that calls itself.

#### 20. Explain the use of the static keyword in PHP functions.

**Answer:** The static keyword is used to declare a static method or property, which belongs to the class rather than an instance of the class.

# **Arrays and Data Structures:**

21. How do you create an array in PHP?

**Answer:** Arrays can be created using the array() constructor or shorthand [] syntax.

22. Explain the difference between array() and [] for array creation.

**Answer:** They are functionally equivalent, but [] is a shorthand syntax introduced in PHP 5.4.

23. What is the purpose of the array\_merge() function in PHP?

**Answer:** array merge() is used to merge two or more arrays.

24. Explain the concept of associative arrays in PHP.

**Answer:** Associative arrays use named keys rather than numerical indices.

25. How can you sort an array in PHP?

**Answer:** Arrays can be sorted using functions like sort(), asort(), ksort(), etc.

#### PHP and Databases:

26. What is MySQL, and how can you connect to a MySQL database in PHP?

**Answer:** MySQL is a relational database management system. Connection is established using mysqli or PDO extension.

27. Explain the difference between mysql\_connect() and mysqli\_connect() functions in PHP.

**Answer:** mysql\_connect() is deprecated, and mysqli\_connect() is the improved version with support for multiple statements and transactions.

28. How can you retrieve data from a MySQL database in PHP?

**Answer:** Data can be retrieved using SQL queries and functions like mysqli\_query().

29. What is SQL injection, and how can it be prevented in PHP?

**Answer:** SQL injection is a security vulnerability. It can be prevented by using prepared statements and parameterized queries.

30. How can you insert data into a MySQL database using PHP?

**Answer:** Data can be inserted using SQL INSERT queries and functions like mysqli query().

# **Error Handling and Debugging:**

31. What is the purpose of the error reporting directive in PHP?

**Answer:** It controls the level of error reporting.

## 32. Explain the use of try, catch, and finally blocks in PHP for exception handling.

**Answer:** They are used for catching and handling exceptions. finally block is optional.

#### 33. What is the purpose of the die() function in PHP?

**Answer:** die() is used to output a message and terminate the script.

### 34. Explain the use of the var\_dump() function in PHP.

**Answer:** var\_dump() is used to display structured information (type and value) about variables.

# 35. How can you enable or disable error display in PHP?

**Answer:** Error display can be controlled using the display\_errors directive in the php.ini file.

# **Object-Oriented Programming (OOP) in PHP:**

#### 36. What is OOP, and how is it implemented in PHP?

**Answer:** OOP is a programming paradigm that uses objects and classes. PHP supports OOP with classes and objects.

## 37. Explain the concepts of encapsulation, inheritance, and polymorphism in PHP.

**Answer:** Encapsulation is the bundling of data and methods that operate on the data. Inheritance is the ability of a class to inherit properties and methods from another class. Polymorphism allows objects of different types to be treated as objects of a common type.

#### 38. How do you declare a class in PHP?

**Answer:** Classes are declared using the class keyword.

# 39. Explain the use of the public, private, and protected keywords in PHP classes.

**Answer:** They control the visibility of class properties and methods.

## 40. What is the purpose of the construct() method in PHP classes?

**Answer:** \_\_construct() is a constructor method that is automatically called when an object is created.

## **PHP Security:**

#### 41. What is Cross-Site Scripting (XSS), and how can it be prevented in PHP?

**Answer:** XSS is a security vulnerability. It can be prevented by validating and sanitizing user input and using secure coding practices.

## 42. Explain the concept of Cross-Site Request Forgery (CSRF) and its prevention in PHP.

**Answer:** CSRF is an attack that forces an end user to perform undesired actions on a web application. Prevention involves using anti-CSRF tokens.

#### 43. What is a session hijacking attack, and how can it be prevented in PHP?

**Answer:** Session hijacking involves stealing session information. Prevention includes using secure connections (HTTPS) and session timeout settings.

## 44. Explain the concept of prepared statements and how they help prevent SQL injection.

**Answer:** Prepared statements are precompiled SQL statements. They prevent SQL injection by separating SQL code from user input.

#### 45. How can you sanitize user input in PHP?

**Answer:** User input can be sanitized using functions like filter\_var() and htmlspecialchars().

## Web Services and APIs in PHP:

## 46. What is an API, and how can you consume an API in PHP?

**Answer:** An API (Application Programming Interface) allows communication between different software systems. It can be consumed using functions like file\_get\_contents() or cURL.

## 47. Explain the use of cURL in PHP for making HTTP requests.

**Answer:** cURL is a library for making HTTP requests. It can be used in PHP to send and receive data over HTTP.

## 48. What is RESTful API, and how can you create one using PHP?

**Answer:** A RESTful API is an architectural style for designing networked applications. It can be created in PHP using frameworks like Laravel or by manually handling HTTP requests.

#### 49. Explain the purpose of the json\_encode() and json\_decode() functions in PHP.

**Answer:** json\_encode() is used to convert a PHP object or array to a JSON string, and json decode() is used to convert a JSON string to a PHP object or array.

#### 50. How can you handle authentication in a PHP-based API?

**Answer:** Authentication can be handled using tokens, API keys, or OAuth.

# **PHP Frameworks:**

#### 51. What is a PHP framework, and why would you use one?

**Answer:** A PHP framework is a pre-built set of tools and libraries for developing web applications. It provides a structured way to build and organize code.

# 52. Explain the MVC (Model-View-Controller) architecture in the context of PHP frameworks.

**Answer:** MVC separates the application logic into three interconnected components: Model (data and business logic), View (presentation), and Controller (handling user input and managing flow).

#### 53. Name some popular PHP frameworks and briefly explain their features.

**Answer:** Laravel, Symfony, CodeIgniter, Zend Framework, and Yii are some popular PHP frameworks, each with its features and strengths.

## 54. What is Composer, and how is it used in PHP development?

**Answer:** Composer is a dependency manager for PHP. It is used to manage project dependencies and autoload classes.

#### 55. Explain the purpose of routing in PHP frameworks.

**Answer:** Routing maps HTTP requests to specific controllers and actions in an application.

# **Advanced PHP Concepts:**

# 56. What is the purpose of the \_\_autoload() function in PHP?

**Answer:** \_\_autoload() is a function used for autoloading classes in PHP. It is now considered deprecated in favor of using Composer's autoloading.

#### 57. Explain the concept of namespaces in PHP.

**Answer:** Namespaces allow organizing code into logical and hierarchical structures to avoid naming conflicts.

## 58. What is the use of the trait keyword in PHP?

**Answer:** trait is used to group functionality in a fine-grained and consistent way.

#### 59. Explain the concept of late static binding in PHP.

**Answer:** Late static binding is a feature that allows referencing the called class using the static keyword in a context of static inheritance.

© Copyright Aryatechno. All Rights Reserved. Written tutorials and materials by Aryatechno